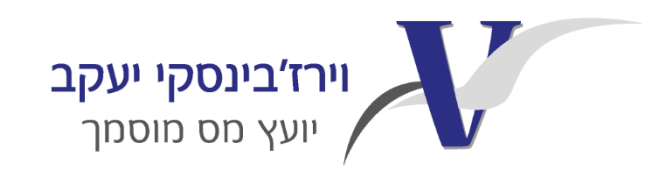

בס"ד

7 ביולי 2020

# **וירוס הקורונה מבזק 28**

## **שימו לב! אורכות למענקים ועדכוני הביטוח לאומי בנושא אבטלה**

# **.1 אושרו אורכות להגשת בקשות עבור מענק פעימה שניה ושלישית.**

עבור מענק פעימה שניה עד ליום 7.8.2020

עבור מענק פעימה שלישית עד ליום .15.9.2020

# **.2 ביטוח דמי אבטלה הוראת שעה**

## **הארכת תשלום דמי האבטלה עד ל- 16.8 למי שנגמרו ימי הזכאות**

מי שנגמרו לו ימי האבטלה מ- 1.3.20 ואילך, וכן מי שנגמרו לו ימי האבטלה לפני 1.3.20 והפסיק לעבוד מ1.3- עד 16.8 – ביטוח לאומי יאריך לו את תקופת הזכאות לדמי אבטלה עד ל.16.8.20- **שימו לב ,**המשך התשלום יהיה אוטומטי למי ששנת האבטלה שלו עדיין בתוקף, וגם למי שהסתיימה שנת האבטלה מ1.3.20- ואילך .

כלומר, מובטלים שקיבלו דמי אבטלה בזמן משבר הקורונה, ושנת האבטלה שלהם הסתיימה לאחרונה, לא יצטרכו להגיש תביעה חדשה. ביטוח לאומי נערך לחדש לכם את התשלום באופן אוטומטי.

# **תשלום דמי אבטלה למי שסיים את ימי הזכאות שלו בחודשים ינואר ופברואר 2020**

מי שנגמרו לו ימי האבטלה בינואר או בפברואר 2020 ולא חזר לעבודה - יקבל דמי אבטלה מ- 1.7.20 עד .16.8.20

לקבלת דמי האבטלה יש להתייצב [אונליין באתר שירות התעסוקה](https://www.taasuka.gov.il/he/PersonalZone/Pages/weaklogin.aspx)[.](https://www.taasuka.gov.il/he/PersonalZone/Pages/weaklogin.aspx)

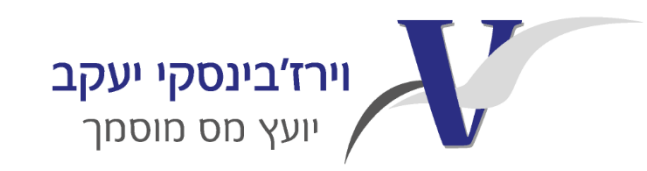

בס"ד

**שימו לב** ,התשלום יהיה באופן אוטומטי למי שהתייצב בשירות התעסוקה, ואין צורך להגיש תביעה.

#### **קיצור תקופת האכשרה לדמי אבטלה למי שפוטר עד 16.8**

מי שפוטר או שמעסיקו הוציא אותו לחל"ת ,מ- 1.3.20 עד 16.8.20 ,ויש לו לפחות 6 חודשי עבודה ב18- החודשים האחרונים, יוכל להיות זכאי לדמי אבטלה. במקרה זה [הזכאות היא למחצית מימי](https://www.btl.gov.il/benefits/Unemployment/covid19_avt/Pages/six-months.aspx)  [האבטלה](https://www.btl.gov.il/benefits/Unemployment/covid19_avt/Pages/six-months.aspx) לעומת מי שצבר 12 חודשי עבודה.

**שימו לב ,**ביטוח לאומי יבדוק שוב את התביעות שנדחו בשל אי צבירת תקופת אכשרה למי שהפסיקו לעבוד מ- 1 במאי ,2020 ויעדכנו את הזכאים.

#### **מידע למי שהוצא לחל"ת חוזר**

מבוטח שהוצא לחל"ת, חזר לעבודה והוצא שוב לחל"ת, צריך לבצע את הפעולות הבאות הרשומות מטה, כדי שביטוח לאומי יבדוק שוב את זכאותו להמשך תשלום דמי אבטלה.

**חשוב לדעת !**הזכאות לדמי אבטלה תיבדק רק אם החל"ת החוזר הוא לתקופה של 30 ימים לפחות.

מי שהוצא לחל"ת חוזר בשנת האבטלה או ששנת האבטלה שלו הסתיימה מ- 1 למרץ 2020 ואילך

עליו לחזור ולהתייצב באתר שירות התעסוקה, ולשלוח דרך [האתר](https://b2b.btl.gov.il/BTL.ILG.Payments/DocumentsForm.aspx) מכתב מהמעסיק הכולל את תקופת החל״ת הצפויה.

אין צורך בהגשת תביעה חדשה לדמי אבטלה.

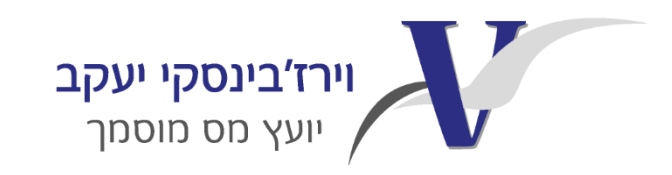

בס"ד

מי שעבד אצל כמה מעסיקים

- **מי שעבד בשני מקומות עבודה, הוצא לחל"ת בשניהם, חזר לעבוד במקום עבודה אחד והוצא שוב לחל"** יש לשלוח דרך [האתר](https://b2b.btl.gov.il/BTL.ILG.Payments/DocumentsForm.aspx) מכתב מהמעסיק הכולל את תקופת החל"ת הצפויה. אין צורך בהגשת תביעה חדשה לדמי אבטלה.
	- **מי שעבד בשני מקומות עבודה, הוצא לחל"ת ממקום עבודה אחד, ואז הוצא לחל"ת ממקום העבודה השני -**יש לשלוח דרך [האתר](https://b2b.btl.gov.il/BTL.ILG.Payments/DocumentsForm.aspx) מכתב מהמעסיק השני הכולל את תקופת החל"ת הצפויה. אין צורך בהגשת תביעה חדשה לדמי אבטלה.

מורי דרך, אומנים, מדריכים, מרצים, שחקנים

כל ההנחיות שפורטו כאן חלות עליכם.

אם הוצאתם שוב לחל״ת, עליכם לשלוח דרך <sub>[האתר](https://b2b.btl.gov.il/BTL.ILG.Payments/DocumentsGimlaotForm.aspx?DocumentsGimlaot=5032772BEDC6699B2ED337F6F77685F0C7D22635C722AE0E78CE50B7EA8FFAAAD907C1A83A1E692DE29EE33E2F3EB6C4A120F5BA1A12AFFF29C52B3515AD3182ECA3B945005B7A9367D23B568895823063E7143862A2713AC1056E0C93D434A337058A2E9078E48C1A5D768245FB7BAF3AFB33E5B89E2958701B9083C8C2C8CEBF3AA7D2F7FE75EE54620FAAAD899B9284900C4CCAF9A6D47BD786FA6C1DCFD3F28DC475AAC32E82D203673E38C1AA6D75587DD971B9A058451B8FA01396E04B53727B3544FE70F4EA9AD20F96B608F842BCA5245663A050DFCD452E8BA0937B59654735AE578B675C2D91CB72AD5B0D83812E4196A792F5E9E40AD7B6D411A6802DDD61D116030FFC7495906BBC31F3)</sub> הצהרה על יציאה נוספת לחל״ת (במקום אישור מעסיק(.